## **ChartMaker Bi-Directional Immunization Quick Reference Card**

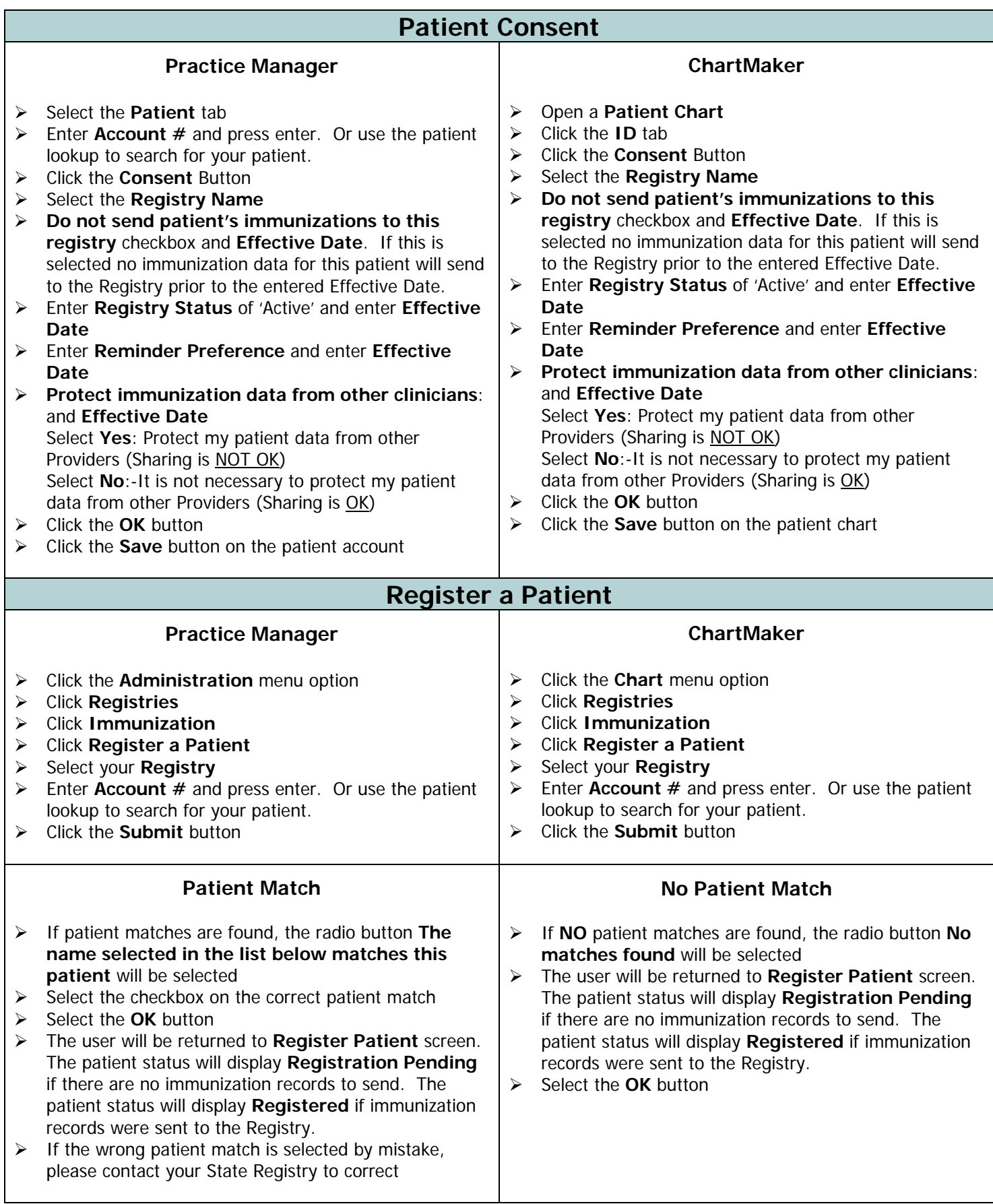

## **ChartMaker Bi-Directional Immunization Quick Reference Card**

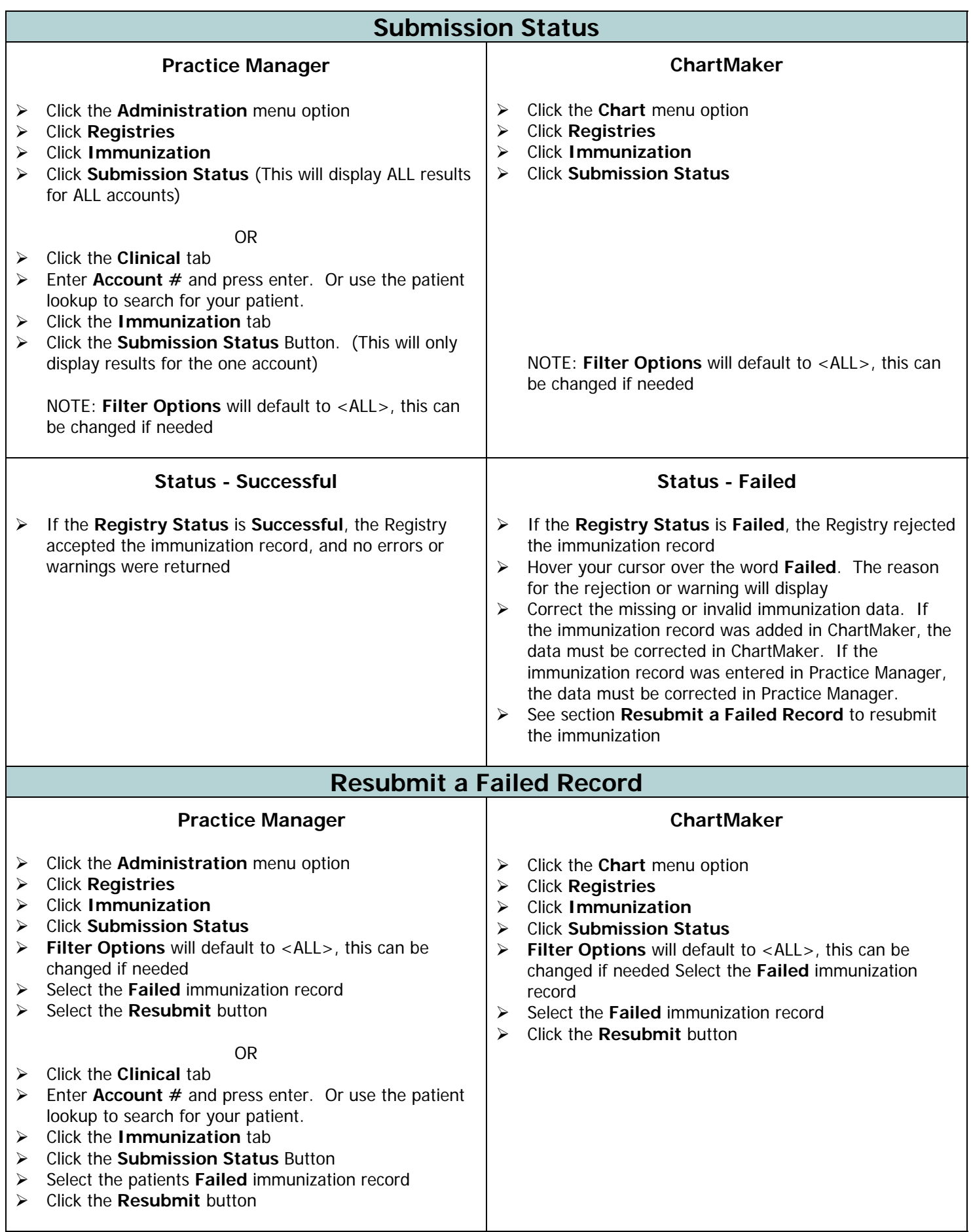

## **ChartMaker Bi-Directional Immunization Quick Reference Card**

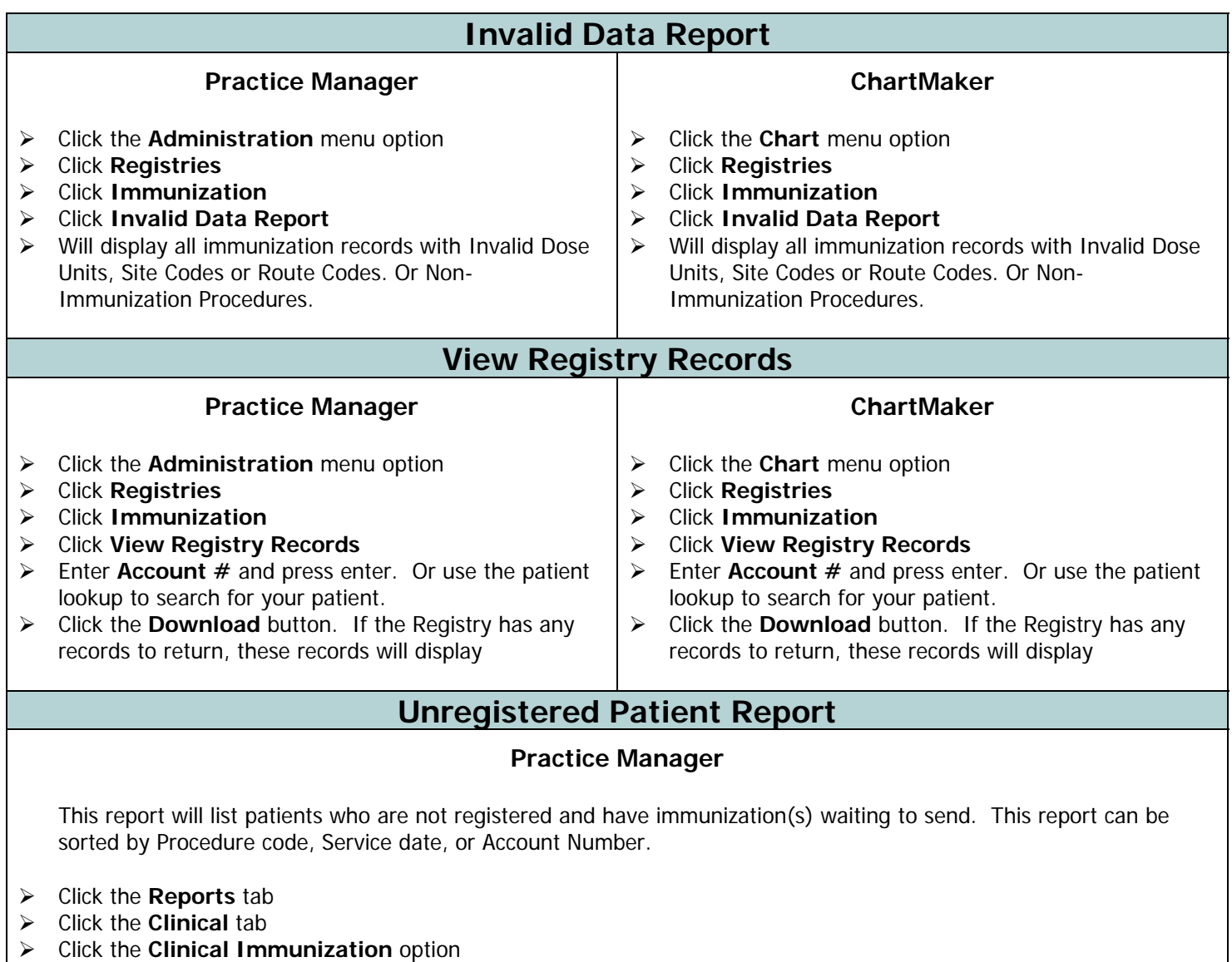

Click the **Unregistered Patient** report